# 2. 自動車分野の CO2排出量評価プログラムの開発

-プロトタイププログラムの開発について-

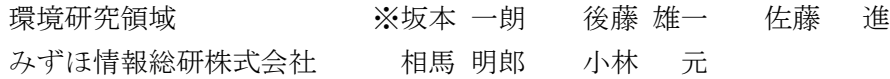

### 1.はじめに

省エネルギー法の改正(平成 18年4月施行)によ り,特定荷主および特定運送事業者に省エネ計画の提 出,エネルギー使用状況等の定期報告が義務付けられ ることとなった. 現在、トラックの CO2 排出量評価 手法は改良トンキロ法が推奨されているが,精度が十 分でなく,また,エコドライブなどの省エネ効果が反 映できない等の課題がある.高い精度でエコドライブ 等の省エネ効果を評価するためには走行速度,積載 量,車種等のデータを処理して CO2 排出量を算出す る必要があるが,中小事業者が 99%を占める運送事業 者では,その対応が困難な状況である.

そこで国土交通省では,運送事業者等が効果的な省 エネ対策を策定することを可能とするための,自動車 分野の CO2 排出量評価プログラムの構築事業を実施 しており,当研究所が本事業を受託している.このプ ログラムは、自動車の車種、積載状態、走行速度(時 間帯別,地域別)等の違いによる CO2 排出特性の情 報をもとに,エコドライブの推進,車両の大型化等の 運送事業者による様々な省エネ対策の取り組みによ る CO<sub>2</sub> 削減の効果を評価することができ、また、改 正省エネ法に対応できるものを目標としている.

前報(1)ではプログラムの開発目標と概念設計につ いて報告した.その概念設計に基づいて,プロトタイ ププログラムを作成したので,その概要について報告 する.

## 2.プログラムの全体像

改良トンキロ法は走行中の車両の状態は考慮され ていないため,例えば,アイドリングストップを実施 したとしても、その評価を行うことは出来ない. そこ で本調査では、自動車の走行状態から見た CO2 排出 量の評価を目指している.

図 1 に CO2排出量評価プログラムの全体像を示す. プログラムは入力部,計算部,出力部に分けられる. ユーザーによる入力項目は,車両に関する情報(以下, 車両特性という)と運行に関する情報(以下,運行特 性という)に分けられており,CO2排出量を計算する 上で必要な項目(必須入力項目)と,より詳細な情報 が得られている場合に入力するオプション入力項目 に分かれている.さらに CO2 排出量の削減対策の評 価を可能とするために,エコドライブの実施状況の入 力項目を設定している.

計算部では,入力された車両特性の項目に基づき計 算の対象とする車両のスペックを決定し,次に運行特 性の項目に基づき統計的に車両の速度パターンを決 定する.決定された車両スペックと速度パターンに対 して既存の車速変換プログラム22を適用し、速度パタ ーンをエンジン回転数とエンジントルクの時間履歴 に変換する.ここで様々な車両の実測値から作成した CO2排出原単位のエンジンマップを別途用意し,先に 算出されたエンジン回転数とエンジントルクの履歴 に適用し,CO2排出量を計算する.出力部では,一運 行ごとに CO2 排出量の計算結果を出力する.計算結 果の出力形式は数値及びグラフ表示も可能とし,エコ ドライブ実施状況による CO2 排出量の削減対策につ いても出力する.

### 3.プロトタイププログラムの開発目標

前章で示した CO2 排出量評価プログラムの全体像 に基づき,アルゴリズムの検証と,ユーザーインター フェイスの実証運用を目的として,プロトタイププロ グラムを構築した.

本プログラムは,速度パターンから CO2 排出量を 計算することを特徴としている.デジタコデータがあ れば,運行後に CO2 排出量を評価することは可能で

 $-7-$ 

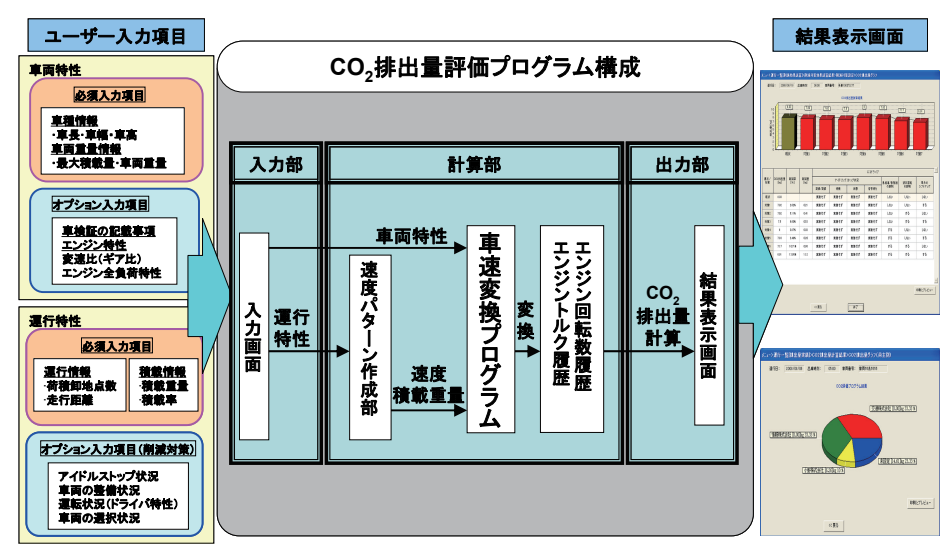

図 1 CO2排出量評価プログラムの全体像

あるが,デジタコの普及率は約 10%程度といわれてお り,デジタコを装着していない車両が多数存在してい る.そのような車両を保有している運送事業者では, エコドライブ等を実施することによる CO2 排出量削 減効果を求めることは難しい状況である. さらに、運 行前に CO2 排出量の削減計画を策定することは非常 に困難であると考えられる. そこで、すべての運送事 業者が CO<sub>2</sub> 排出量を評価できるように、車両のスペ ックがある程度決まれば,運行特性として距離や時間 といった最小限の入力のみで,統計的に代表的な速度 パターンを推定する必要がある.

また, CO<sub>2</sub>の排出量を評価する際には、エコドライ ブ等を実施することによる CO2 排出量削減効果を評 価できる必要がある.そこで,プロトタイププログラ ムでは,運送事業者の関心が高いと考えられるエコド ライブによる CO2 排出削減量の評価を可能にする. エコドライブの項目については,エコドライブ普及連 絡会において推奨されている「エコドライブ 10 のす すめ」(3)を参考にし、ドライバがすぐに実行でき、現 段階で CO2排出量を評価可能な以下の項目とする.

・ふんわりアクセル(急発進・急加速の抑制)

・加減速の少ない運転(波状運転の抑制)

・アイドリングストップ(信号待ち,待機,荷積卸) その他に、早めのシフトアップと,CO2排出量に影響 が大きいと考えられる積載重量については,車速変換 プログラムにおいて考慮できるようにする.また、一 般道と高速道路の区別も考慮できるようにする.

プロトタイププログラムはデータベースと共に CD-ROM で提供できるものとし,Windows2000 以 降の PC 上で稼働できるものとする.

# 4.プロトタイププログラムの概要

## 4.1.入力画面

図 2 に入力項目の画面の構成を示す.入力画面は車 両特性と運行特性から構成されており, それぞれ, 必 須項目とオプション項目に分かれている.オプション 項目として,エコドライブ設定画面があるが,この入 力は,運行前,運行後ともに,入力,変更が可能であ り, 随時エコドライブによる CO2 排出量の評価が可 能である. 図 3 に車両特性の入力画面を示す. 必須入 力項目は車検証に記載されている項目のうち,必要最 小限の項目を入力することを想定している.図 3 に示 すオプション入力項目では,車速変換プログラムの計 算に必要な変速比(ギア比)とエンジン特性を入力で きるようにしている.この項目は,自動車諸元表や車 両のカタログに記載されているが,運送事業者での入 力が困難な場合もあるため,標準値を設定している. 図4に運行特性の入力画面を示す. 運行特性の必須項 目は,運転日報に記載されている項目の中で,運送事 業者で容易に入力でき,CO2排出量の計算に必要な項 目で,運行した日時,走行距離,運行時間,高速道路

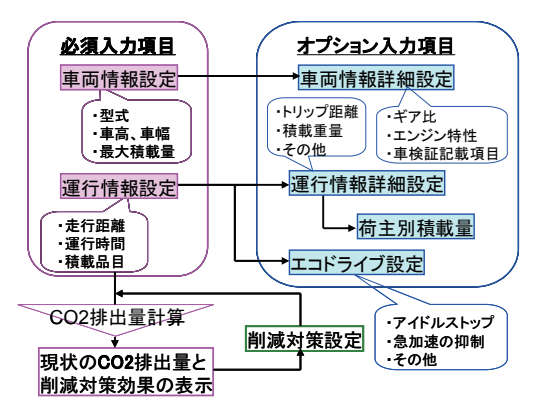

図 2 入力項目の画面の構成

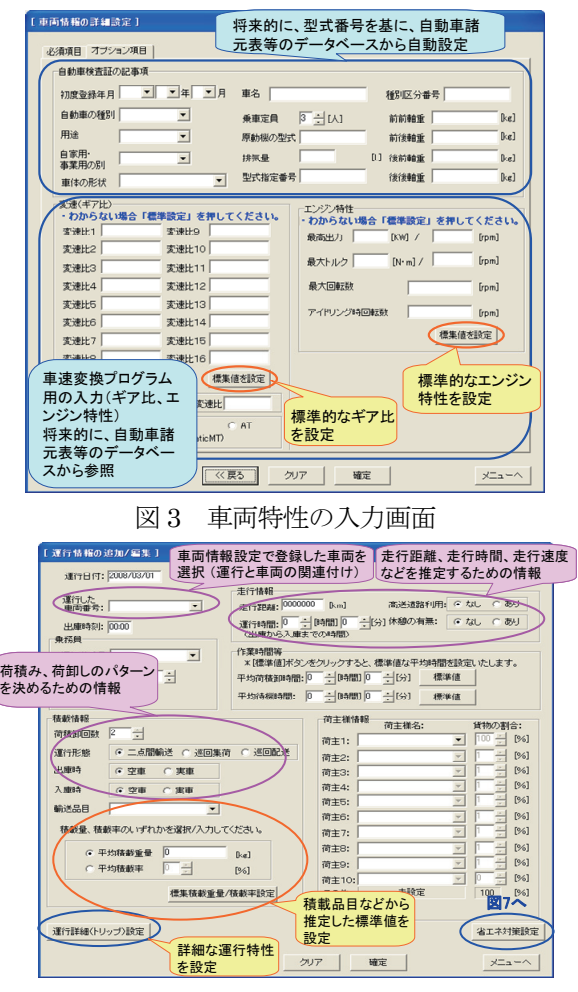

図 4 運行特性の入力画面

の利用の有無,休憩の有無等である.また,荷積卸し のパターンを決めるための情報として、運行形態や, 荷積卸点数が必要である.積載量は CO2 排出量に与 える大きな要因であるが,運送事業者社で把握するこ とが困難な場合が多い.そこで,積算品目と積載率か ら推定できるようになっている.さらに,運行の中の トリップについて詳細な情報を保有している場合は, トリップ情報の追加/編集画面により,一般道,高速 道路の走行時間,荷積卸等の作業時間,積載重量につ いて詳細に入力することができる.

#### 4.2.速度パターンの作成

速度パターンの作成は,トラックが出庫してから入 庫までの運行(トリップチェイン)を、荷積卸地点の 間のトリップに分解し,さらに,トリップを,発進し てから停止するまでのショートトリップの組み合わ せで構成する.ショートトリップは,本プログラムで 評価するエコドライブ実施状況のうち,ふんわりアク セルと加減速の少ない運転,また,積載状況,道路状 況など車両の走行速度に影響を与える要因で走行を 分類し,その中の典型的なものを決定し,データベー

#### 表 1 解析データの概要

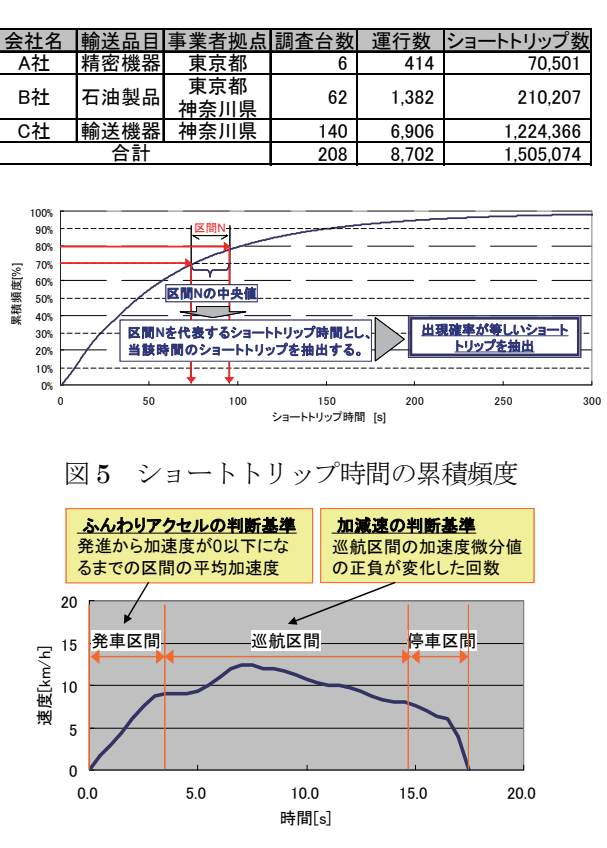

スに格納する. 典型的なショートトリップを決定する ために,運送事業者の協力を得て,デジタコデータの 速度,エンジン回転数,積載状況と共に,日報に基づ く運行の詳細な情報を入手した.今回解析したデータ の概要を表1に示す. 解析は以下の手順で行った. ま ず、デジタコデータを基に、積載量の違い(空車、定 積債)別に,全運行をショートトリップに分解し,シ ョートトリップの時間を解析する. 図 5 に示すよう に,ショートトリップ時間の累積頻度を求め,累積頻 度を 10%ごとに区切り,各区間の中央値をその区間を 代表するショートトリップ時間とする. それによっ て,出現確率が等しいショートトリップが多数抽出さ れ,その中から,エコドライブの実施状況別に統計的 に典型的なショートトリップを抽出する.エコドライ ブ実施の有無による,典型的なショートトリップ抽出 の判断基準は以下のようにした. 図6に示すように, 発車区間,巡航区間,停車区間に分け,ふんわりアク セルについては、発車区間の平均加速度で判別し、加 減速の少ない運転は,巡航区間の加減速の回数で判別 した. 具体的には、発進から加速度が 0 以下になるま での区間における平均加速度と,加速度が増加傾向か ら減少傾向,または、減少傾向から増加傾向に転じた 図6 ショートトリップ抽出の判断基準

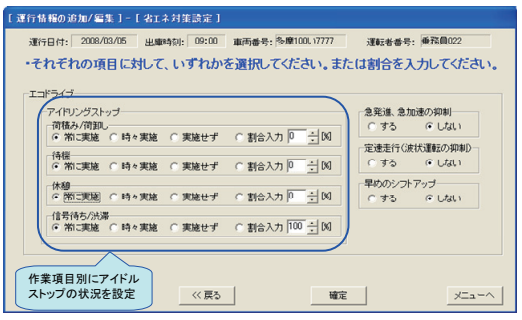

#### 図 7 CO<sub>2</sub>削減対策の設定画面

回数(加速度微分値の正負が変化した回数)を,上記 において抽出されたショートトリップについて解析 し累積頻度を求め,実施の場合は,25%の点を,実施 しない場合は 75%の点を抽出した.

 統計的に代表的な速度パターンは,上記により抽出 された、出現確率が等しい N 個 (今回は 10個)のシ ョートトリップを,走行距離に達するまで反復して配 置することにより作成される.

## 4.3.CO2 削減対策の評価

図 7 に, CO<sub>2</sub>削減対策の項目として、アイドリング 時間に対してアイドリングストップを行った割合(実 施割合)とエコドライブの実施状況の入力画面を示 す.アイドリングストップについては,作業項目別に, 実施割合を常に実施,時々実施(実施割合 50%),実 施しないについて選ぶことができ,また,実施割合を 直接数値で入力することもできる.エコドライブの実 施については,今回は,実施するかしないかの選択の みとする. CO<sub>2</sub>削減対策の評価結果は、グラフと数値 で同時に表示され,アイドリングトップの実施の割合 や,エコドライブの実施の有無をそれぞれに変えた場 合について評価ができ,どの対策を行えばどの程度 CO2排出量を削減できるかの把握が可能である.

# 4.4.CO2排出量の計算結果の一例

上記で作成した速度パターンにより,CO2排出量を 計算した. ここでは、積載状態やエコドライブの実施 が CO2 排出量に反映されているかどうかについて調 べた.CO2排出原単位のエンジンマップとして,当所 所有のトラック (3000cc ディーゼルターボエンジン, 最大積載量 3 トン)の結果を使用した.

図 8 に単位距離当たりの CO2排出量の評価結果を 示す. 積載量が重くなるほど CO2 排出量は増加し, エコドライブによる削減効果は,両方実施>加減速の 少ない運転のみ>ふんわりアクセルのみ>両方実施 しないという順であった.また,この車両の自動車諸 元表により公表されている1km当たりのCO2排出量

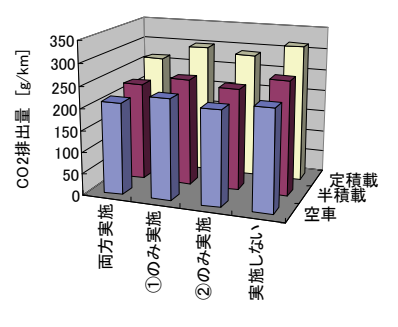

#### ①ふんわりアクセル ②加減速の少ない運転

図8 積載量の違いとエコドライブの実施の有無に よる単位距離当たりの CO2排出量の評価結果

は 291g であり,この条件に相当する図 8 の結果は 263g であった.この結果から,評価結果は 10%以下 の精度であった. これは、プロトタイププログラムの 限られた走行データの条件下における結果であり,さ らに精度の向上を目指す.

# 5. まとめと今後の展開

 運送事業者が CO2 排出量の現状や削減量を把握可 能にするため,前報で紹介した概念設計に基づき, CO2 排出量評価プログラムのプロトタイプ版を作成 した.その概要について,入力項目や速度パターンの 作成方法を中心に紹介した.また、作成した速度パタ ーンを基に,CO2排出量の評価を行い,精度の検証を 行った. 今後は、さらに精度を向上させるために、速 度パターンの詳細な構築方法を検討する.また、実証 運用の結果を受け,入力項目の充実化を図る.例えば, 運行特性については,運行時間や運行地域等の追加, エコドライブの実施については,エンジンブレーキの 使用やエアコン使用の抑制等の追加である.また、エ コドライブ実施割合の評価も可能とする.CO2排出原 単位のエンジンマップが用意できない車両について は,推定するアルゴリズムを追加する.上記により, 当初の開発目標を達成するようプログラムの改良を 行い,今年度末までにプログラムを完成させる.

#### 謝 辞

 本プロラムの開発は,環境研究領域の西川博彰,中 西結花の協力の下に行った. 両名に謝意を表す.

#### 参考文献

(1) 佐藤他,自動車分野の CO2 排出量評価プログラムの開発 ープログラムの概念設計についてー、平成 19年度交通安全環 境研究所研究発表会講演概要, pp13-16

- (2) http://www.env.go.jp/air/car/program/index.html
- (3) 例えば, http://www.ecodrive.jp/eco\_10.html